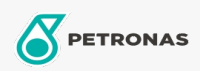

Gear Oil

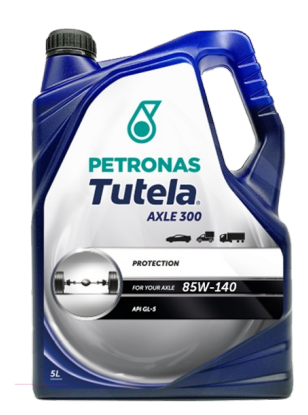

## PETRONAS TUTELA AXEL 300 GL 5 85W-140

## Range:

Long description:

- 
- Anti-wear performances to extend components life<br>• Good thermal and oxidation stability to prevent formation of deposits and sludge to prolong oil life
- Good anti-rust and corrosion protection
- · Improved synchronizer compatibility
- · Good low temperature fluid flow performance
- · Significantly reduced transmission noise

## **A** Product data sheet

Viscosity: 85W-140

Industry Specifications: API GL-5 MIL PRF-2105D

OEM Performance - Only for Automotive: ZF TE-ML 05A, 07A, 08, 12E, 16C, 16D

Application(s) - For Consumers pages: Light-duty Commercial Vehicle (LCV), Passenger car, Heavy-Duty Vehicle (HD)

Sector(s) - For Businesses page: Road Transport